#### **Automated Test-Input Generation**

#### Tao Xie

North Carolina State University Department of Computer Science Nov 2005

<http://www.csc.ncsu.edu/faculty/xie/>

# **Why Automate Testing?**

- Software testing is important
	- Software errors cost the U.S. economy about \$59.5 billion each year (0.6% of the GDP) [NIST 02]
	- Improving testing infrastructure could save 1/3 cost
- Software testing is costly
	- Account for even half the total cost of software development [Beizer 90]
- Automated testing reduces manual testing effort
	- Test execution: JUnit framework
	- Test generation: Parasoft Jtest, Agitar Agitator, etc.
	- Test-behavior inspection: Agitar Agitator

## **Software Quality Assurance**

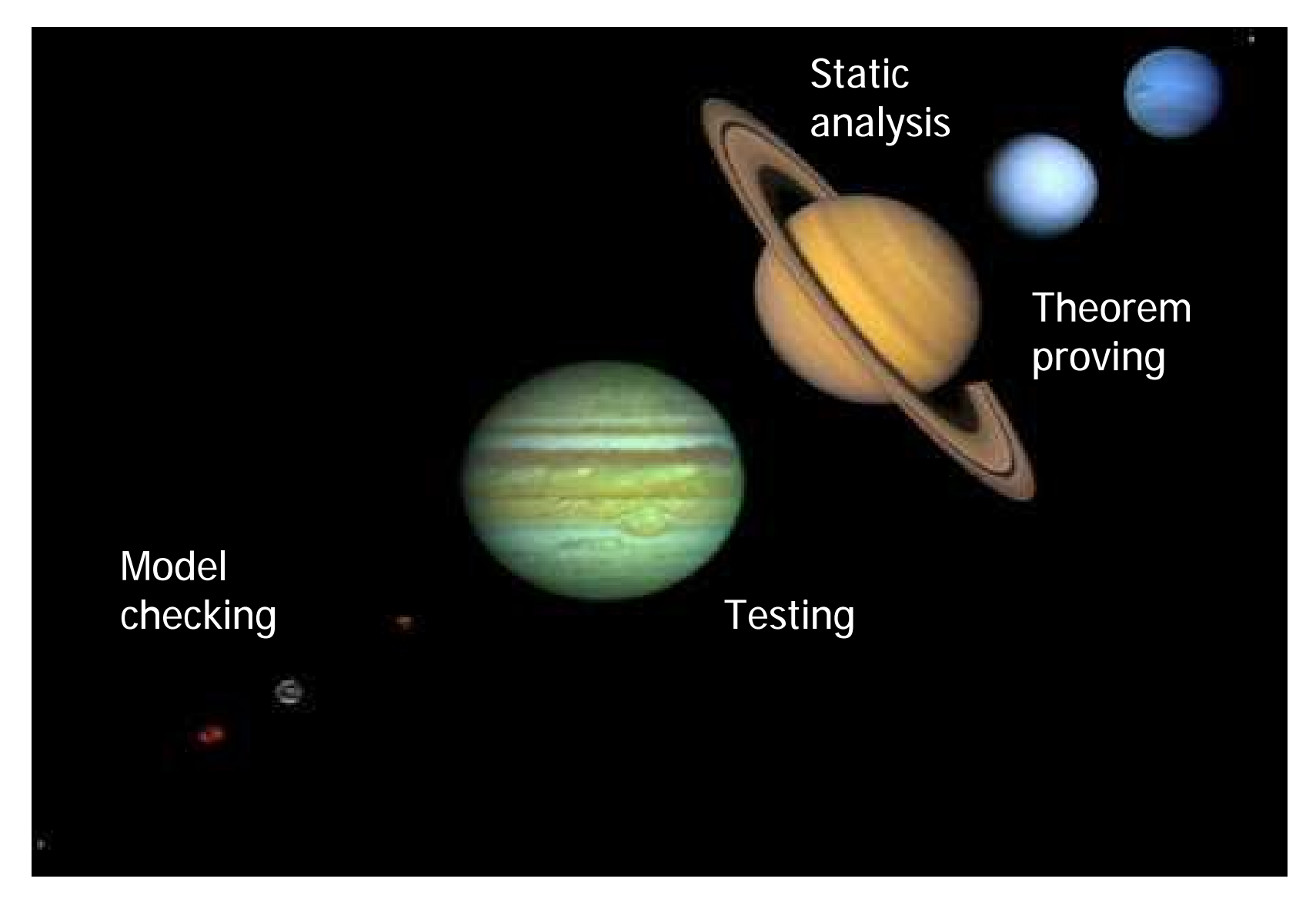

Adapted from Doron Peled's slide

## **Software Quality Assurance**

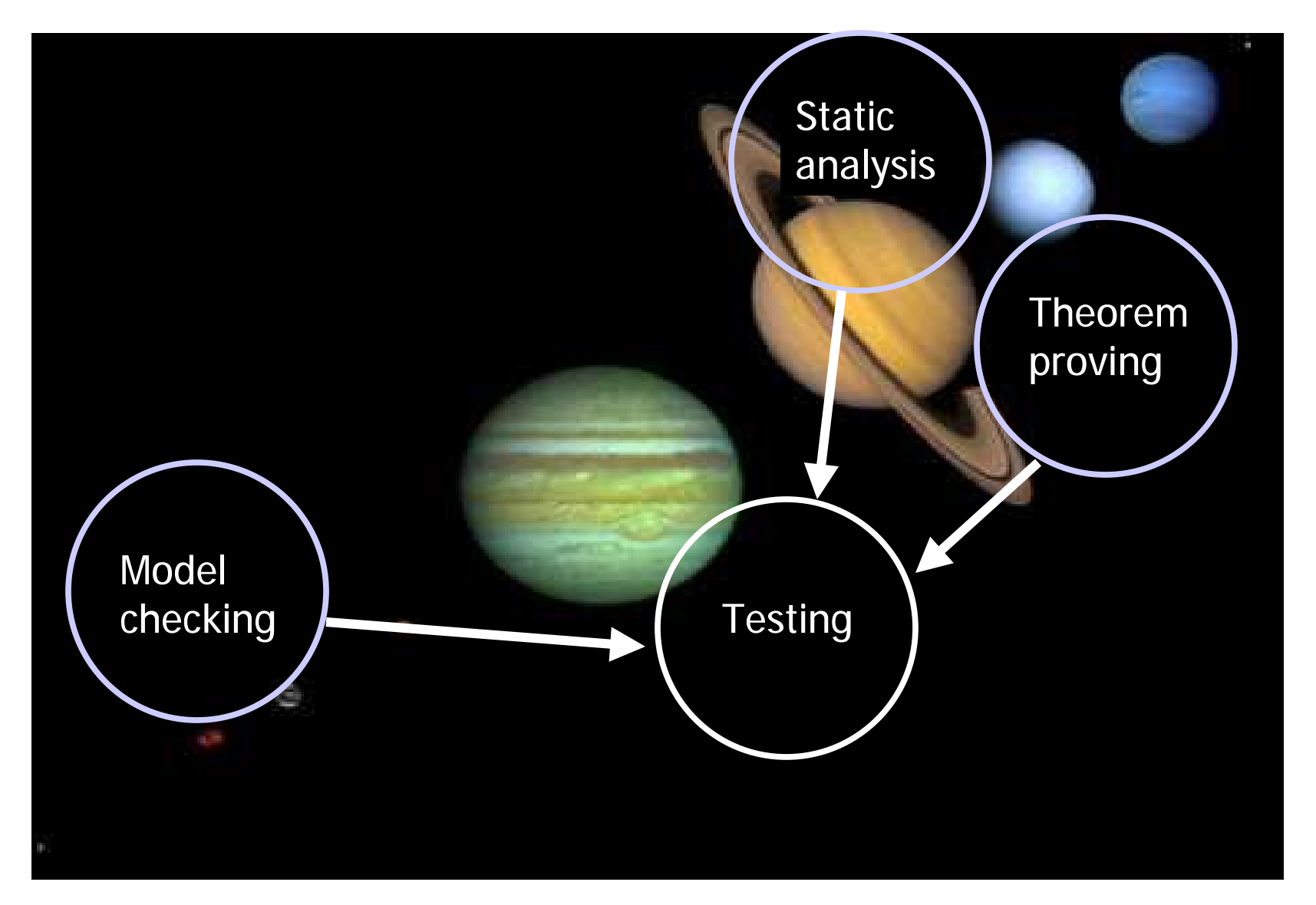

Adapted from Doron Peled's slide

### **Binary Search Tree Example**

```
public class BST implements Set {
  static class Node {
    int val;
    Node left;
   Node right;
  }
 Node root;
  int size;
  public void insert (int value) { … }
  public void remove (int value) { … }
  public bool contains (int value) { … }
```
}

# **Approaches**

- Method-sequence exploration
	- Parasoft Jtest 4.5 and others
- Specification-based state exploration
	- TestEra [Marinov&Khurshid ASE 01], Korat [Boyapati et al. ISSTA 02]
- Concrete-state exploration
	- Rostra [Xie et al. ASE 04], NASA JPF [Visser et al. ISSTA 04]
- Symbolic-state exploration
	- Symstra [Xie et al. TACAS 05]

## **Exploring Method Sequences**

• Method arguments: **insert(1), insert(2), insert(3), remove(1), remove(2), remove(3), contains(1)**

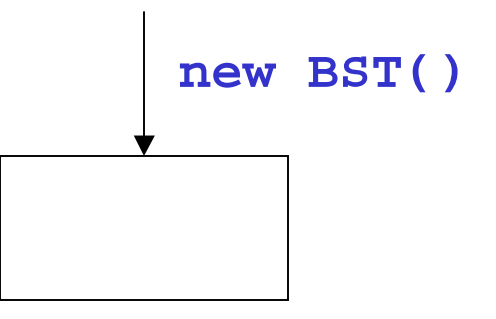

## **Exploring Method Sequences**

• Method arguments: **insert(1), insert(2), insert(3), remove(1), remove(2), remove(3), contains(1)**

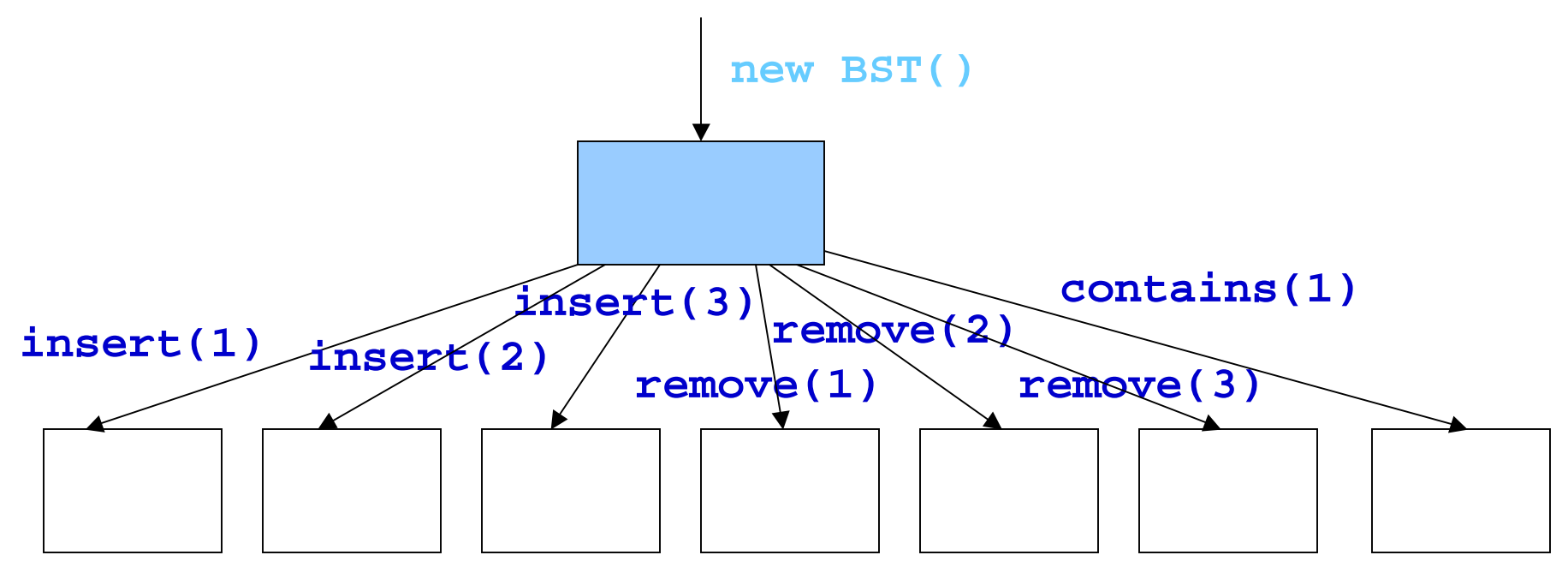

## **Exploring Method Sequences**

• Method arguments: **insert(1), insert(2), insert(3), remove(1), remove(2), remove(3), contains(1)**

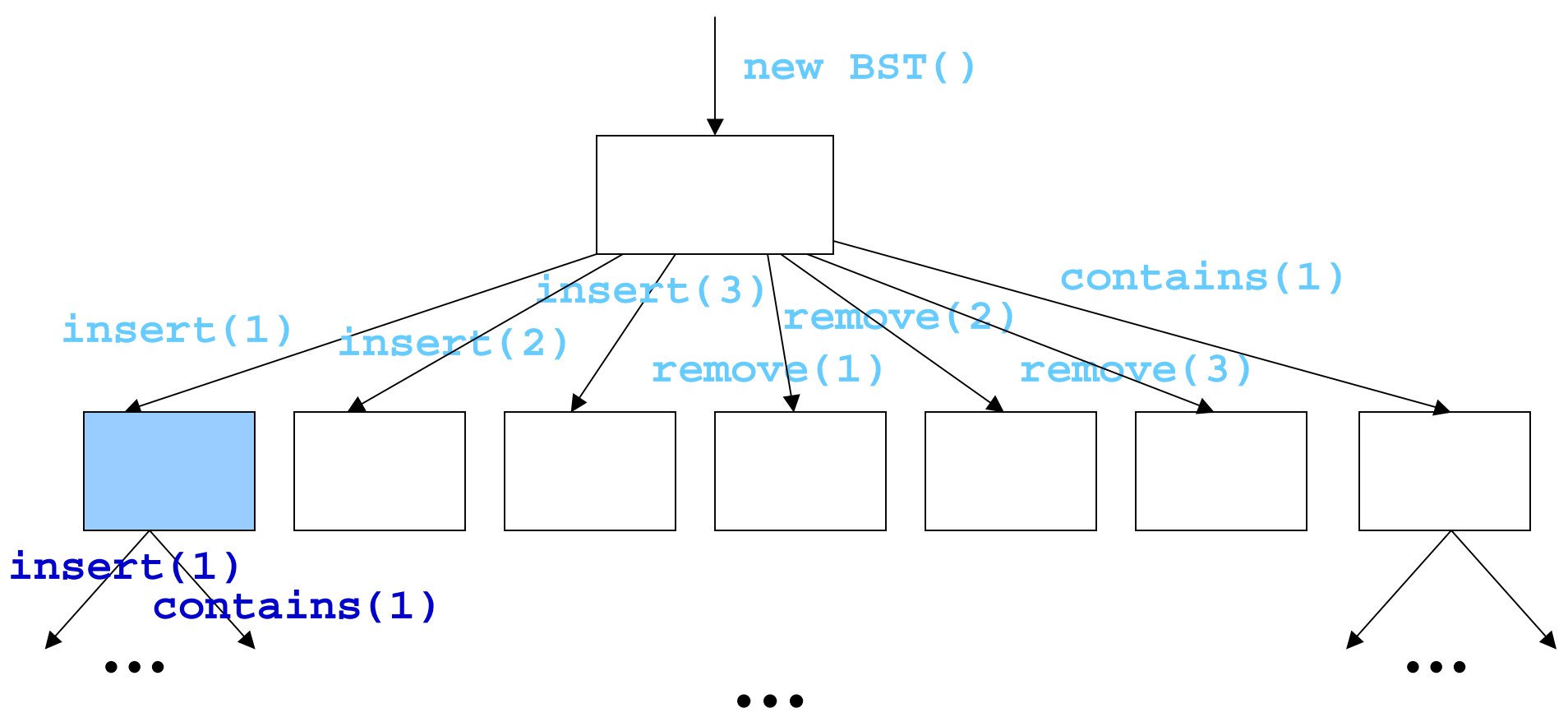

# **Generating Tests from Exploration**

• Collect method sequence along the shortest path (constructor-call edge à each method-call edge)

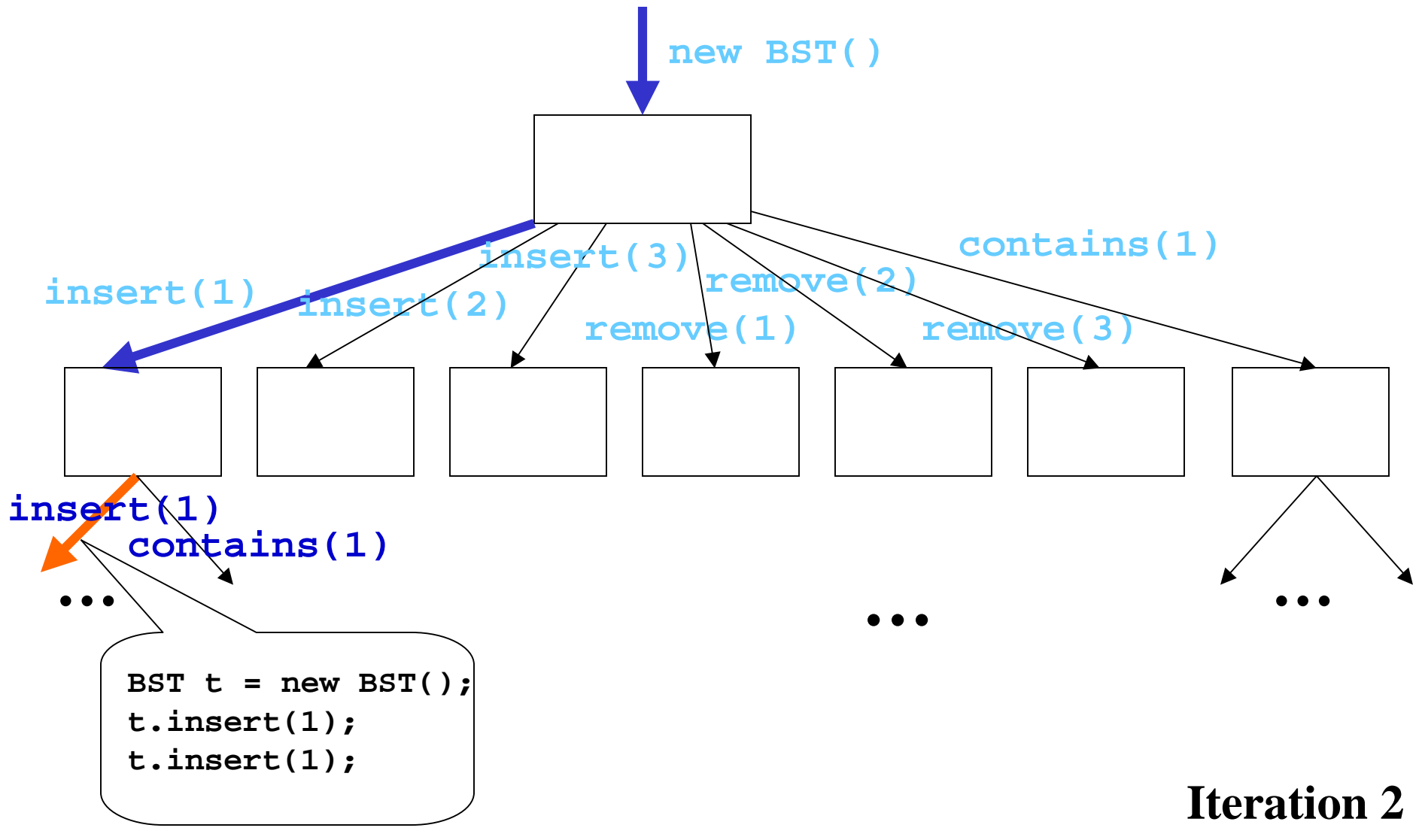

## **Pruning State-Preserving Methods**

• Method arguments: **insert(1), insert(2), insert(3), remove(1), remove(2), remove(3), contains(1)**

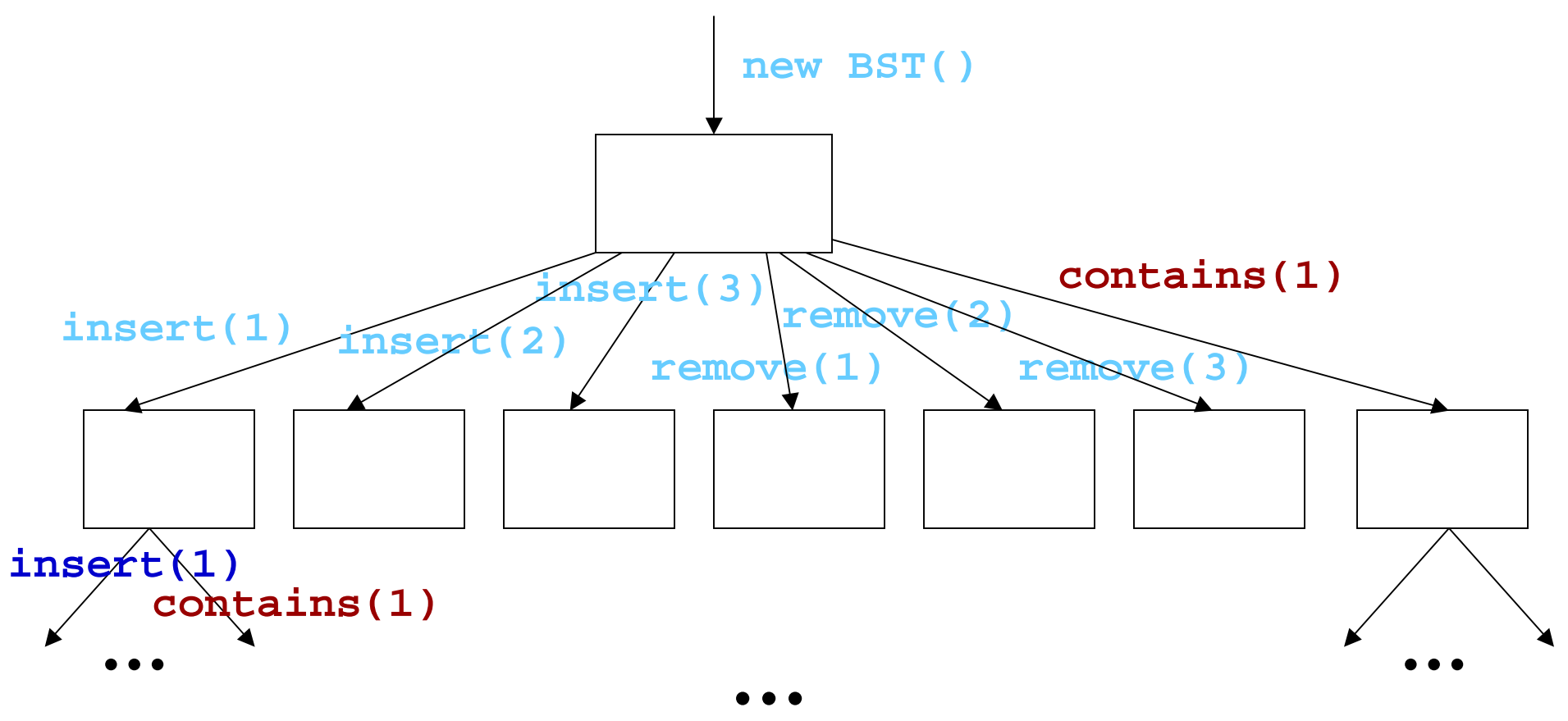

## **Pruning State-Preserving Methods**

• Method arguments: **insert(1), insert(2), insert(3), remove(1), remove(2), remove(3), contains(1)**

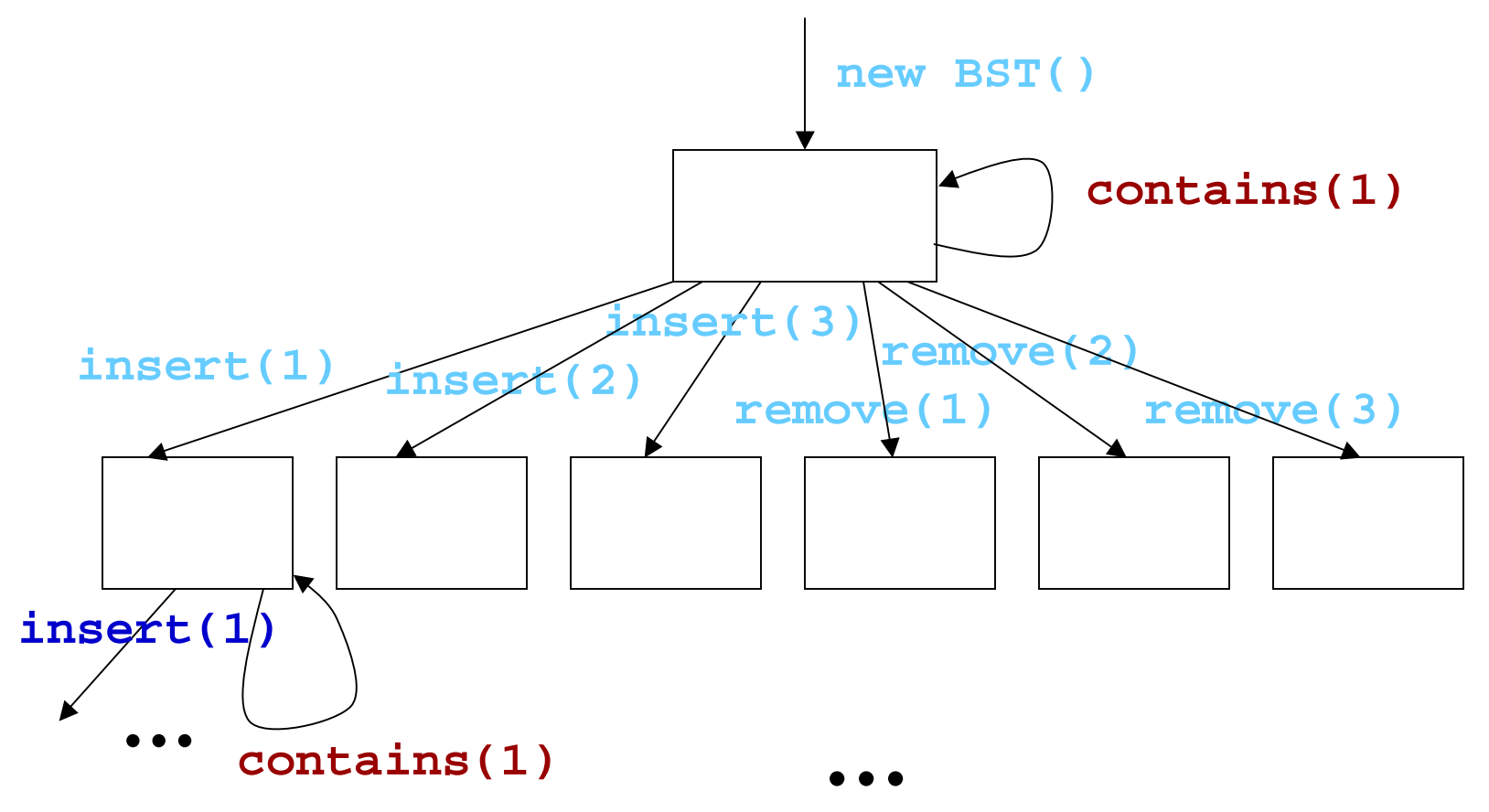

## **Observation**

• Some method sequences lead receiver object states back to earlier explored states

![](_page_12_Figure_2.jpeg)

# **Rationale**

- Focus on each method execution individually
- When method executions are deterministic, unnecessary to test a method with the same inputs (same inputs  $\Rightarrow$  same behavior)
	- method inputs: incoming program states
		- receiver-object state: transitively-reachable-field values
		- arguments

## **Binary Search Tree Example**

**public class** BST **implements** Set { **Node** root; **int** size; **public void** insert (**int** value) { … } **public void** remove (**int** value) { … } **public bool** contains (**int** value) { … } } **//@ invariant // class invariant for BST //@ repOk();**

- If receiver-object states are directly constructed, we need to have a way to know valid object states
	- defined by a Java predicate: **repOK**

## **repOk (Class Invariant)**

```
boolean repOk() {
  if (root == null) return size == 0; // empty tree has size 0
  Set visited = new HashSet(); visited.add(root);
  List workList = new LinkedList(); workList.add(root);
 while (!workList.isEmpty()) {
    Node current = (Node)workList.removeFirst();
    if (current.left != null) {
      if (!visited.add(current.left)) return false; // acyclicity
     workList.add(current.left);
    }
    if (current.right != null) {
      if (!visited.add(current.right)) return false; // acyclicity
     workList.add(current.right);
    }
  }
  if (visited.size() != size) return false; // consistency of size
  if (!isOrdered(root)) return false; // data is ordered
  return true;
}
```
# **Korat**

[Boyapati et al. ISSTA 02]

- Given predicate *p* and finitization *f*, generate all inputs for which *p* returns "*true*"
	- uses finitization to define input space
		- e.g., defines #nodes and what values can be on a BST node.
	- systematically explores valid input space
		- prunes input space using field accesses

![](_page_16_Figure_7.jpeg)

## **Korat's Smart Search**

- candidate is a vector of field domain indices
- for each candidate vector, Korat
	- creates corresponding structure
	- invokes **repOk** and monitors the execution
	- builds field ordering, i.e., list of fields ordered by time of first access
	- if **repOk** returns "**true** " , outputs structure(s)
	- if **repOk** returns "**false** " , backtracks on the last field accessed using field ordering left/ Tright

![](_page_17_Figure_8.jpeg)

N0

## **What if repOK is not there**

- Then direct construction of valid object states seem impossible
- Solution: fall back to building valid object states with method sequences but in a smarter way
	- method-sequence exploration
		- assume a state-modifying method leads to a new object state
	- explicit-state exploration
		- inspect whether an object state is actually new (defined by transitively-reachable-field values)

• Method arguments: **insert(1), insert(2), insert(3), remove(1), remove(2), remove(3)**

![](_page_19_Figure_2.jpeg)

• Method arguments: **insert(1), insert(2), insert(3), remove(1), remove(2), remove(3)**

![](_page_20_Figure_2.jpeg)

• Method arguments: **insert(1), insert(2), insert(3), remove(1), remove(2), remove(3)**

![](_page_21_Figure_2.jpeg)

# **Generating Tests from Exploration**

• Collect method sequence along the shortest path (constructor-call edge à each method-call edge)

![](_page_22_Figure_2.jpeg)

#### **Improvement over Method-Sequence Exploration**

- Industry standard tool adopting previous approach based on method sequences
	- Parasoft Jtest 4.5 [www.parasoft.com](http://www.parasoft.com)
		- Generate tests with method-call lengths up to three
- Use J test to generate tests for 11 Java classes from various sources
	- most are complex data structures
- Apply Rostra on the Jtest-generated tests
	- 90% of generated tests are redundant, i.e., 90% tests contain no new method inputs

## **Issues of Concrete-State Exploration**

- State explosion
	- need at least *N* different **insert** arguments to reach a BST with size *N*
	- run out of memory when *N* reaches 7
- Relevant-argument determination
	- assume a set of given relevant arguments
		- e.g., **insert(1), insert(2), insert(3), etc.**

![](_page_25_Figure_1.jpeg)

# **State Abstraction: Symbolic States**

![](_page_26_Figure_1.jpeg)

# **State Abstraction: Symbolic States**

![](_page_27_Figure_1.jpeg)

# **Symbolic Execution**

- Execute a method on symbolic input values – inputs: **insert(SymbolicInt x)**
- Explore paths of the method

PC: P  
\n
$$
\left\{\n\begin{array}{ccc}\n\text{PC:} & P & \xleftarrow{\text{if (P)}} \\
\text{PC:} & P & \& Q & \xleftarrow{\text{if (Q)}} \\
\text{R.} & \times & P & \xleftarrow{\text{if (Q)}} \\
\end{array}\n\right.
$$

- Build a path condition for each path – conjunct conditionals or their negations
- Produce symbolic states (<heap, path condition>)

![](_page_28_Figure_6.jpeg)

## **Symbolic Execution Example**

```
public void insert(SymbolicInt x) {
 if (root == null) {
   root = new Node(x);
 } else {
   Node t = root;
   while (true) {
    if (t.value < x) {
      //explore the right subtree
      ...
    } else if (t.value > x) {
      //explore the left subtree
      ...
     } else return;
  }
 }
 size++;
}
```

```
public void insert(SymbolicInt x) {
 if (root == null) {
   root = new Node(x);
 } else {
   Node t = root;
   while (true) {
    if (t.value < x) {
      //explore the right subtree
      ...
    } else if (t.value > x) {
      //explore the left subtree
      ...
     } else return;
  }
 }
 size++;
}
```
![](_page_30_Picture_2.jpeg)

![](_page_31_Figure_1.jpeg)

![](_page_32_Figure_1.jpeg)

![](_page_33_Figure_1.jpeg)

![](_page_34_Figure_1.jpeg)

## **Which States to Explore Next?**

![](_page_35_Figure_1.jpeg)

# **Symbolic State Subsumption**

- Symbolic state S2:<H2, C2> subsumes S5:<H5, C5>
	- Heaps H2 and H5 are isomorphic
	- Path condition  $c_5 \rightarrow c_2$  [checked using CVC Lite, Omega]
- If S<sub>2</sub> has been explored, S<sub>5</sub> is pruned.
	- Still guarantee path coverage within a method

![](_page_36_Figure_6.jpeg)

# **Pruning Symbolic State**

![](_page_37_Figure_1.jpeg)

# **Generating Tests from Exploration**

**S3**

- Collect method sequence along the shortest path (constructor-call edge à each method-call edge)
- Generate concrete arguments by using a constraint solver [POOC]

**x1 < x2**

**BST t = new BST();**

**BST t = new BST();**

**t.insert(-1000000); t.insert(-999999);**

**t.insert(x1); t.insert(x2);**

![](_page_38_Figure_3.jpeg)

#### **Improvement over Concrete-State Exploration**

- Focus on the key methods (e.g., add, remove)
- Generate tests up to 8 iterations

– Concrete-State vs. Symstra

- Measure #states, time, and branch coverage
- Experimental results show Symstra effectively – reduces the state space for exploration
	- reduces the time for achieving branch coverage

## **Statistics of Some Programs**

![](_page_40_Picture_213.jpeg)

# **Summary**

- Method-sequence exploration
	- Parasoft Jtest 4.5 and others
- Specification-based state exploration
	- TestEra [Marinov&Khurshid ASE 01], Korat [Boyapati et al. ISSTA 02]
- Concrete-state exploration
	- Rostra [Xie et al. ASE 04], NASA JPF [Visser et al. ISSTA 04]
- Symbolic-state exploration
	- Symstra [Xie et al. TACAS 05]
- More recently: concolic-state exploration
	- DART [Godefroid et al. PLDI 05], EGT [Cadar&Engler SPIN 05], CUTE [Sen et al. FSE 05]

# **Questions?**